**CSE 451: Operating Systems Autumn 2005Lecture 14FFS and LFS**

> **Hank Levy levy@cs.washington.edu Allen Center 596**

#### File System Implementations

- We've looked at disks and file systems generically
	- now it's time to bridge the gap by talking about specific file system implementations
- We'll focus on two:
	- BSD Unix FFS
		- what's at the heart of most UNIX file systems
	- LFS
		- a research file system originally from Berkeley

# BSD UNIX FFS

- FFS = "Fast File System"
	- original (i.e. 1970's) file system was very simple and straightforwardly implemented
		- but had very poor disk bandwidth utilization
		- why? far too many disk seeks on average
- BSD UNIX folks did a redesign in the mid '80's
	- FFS: improved disk utilization, decreased response time
	- McKusick, Joy, Fabry, and Leffler
	- basic idea is FFS is aware of disk structure
		- I.e., place related things on nearby cylinders to reduce seeks

# File System Layout

- How does the FS use the disk to store files?
- FS defines a block size (e.g., 4KB)
	- disk space allocated in granularity of blocks
- A "Master Block" defines the location of root directory
	- always at a well-known location
	- usually replicated for reliability
- A "free map" lists which blocks are free vs. allocated
	- usually a bitmap, one bit per block on the disk
	- also stored on disk, and cached in memory for performance
- Remaining disk blocks are used to store files/dirs
	- how this is done is the essence of FFS

#### Possible Disk Layout Strategies

- Files span multiple disks
	- how do you find all of the blocks of a file?
	- option 1: contiguous allocation
		- like memory
		- fast, simplifies directory access
		- inflexible: causes fragmentation, needs compaction
	- option 2: linked structure
		- each block points to the next, directory points to first
		- good for sequential access, bad for all others
	- option 3: indexed structure
		- an "index block" contains pointers to many other blocks
		- handles random workloads better
		- may need multiple index blocks, linked together

#### Unix Inodes

- In Unix (including in FFS), "inodes" are blocks that implement the index structure for files
	- directory entries point to file inodes
	- each inode contains 15 block pointers
		- first 12 are direct blocks (I.e., 4KB blocks of file data)
		- then, single, double, and triple indirect indexes

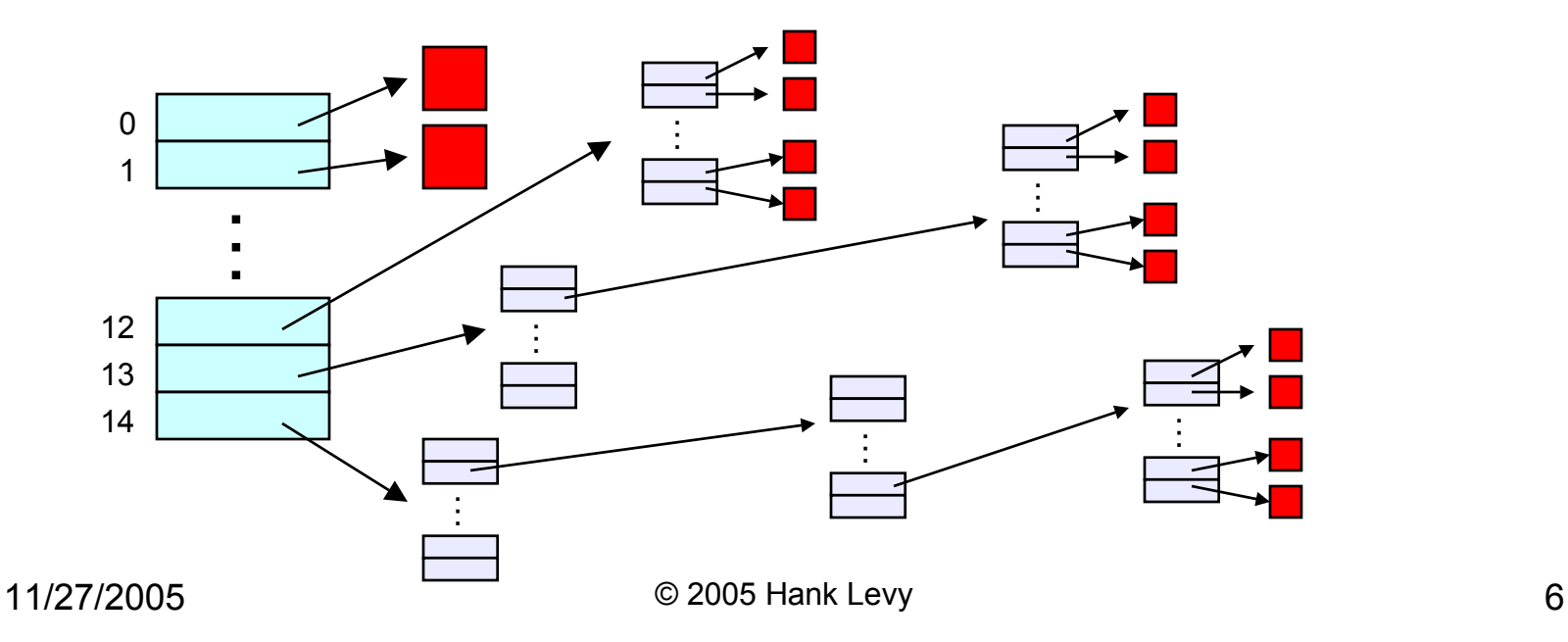

#### Inodes and Path Search

- Unix Inodes are NOT directories
	- they describe where on disk the blocks for a file are placed
		- directories are just files, so each directory also has an inode that describes where the blocks for the directory is placed
- Directory entries map file names to inodes
	- to open "/one", use master block to find inode for "/" on disk
		- open "/", look for entry for "one"
		- this gives the disk block number for inode of "one"
	- read the inode for "one" into memory
		- this inode says where the first data block is on disk
		- read that data block into memory to access the data in the file

#### Data and Inode placement

- $\bullet$  Original (non-FFS) unix FS had two major problems:
	- 1. data blocks are allocated randomly in aging file systems
		- blocks for the same file allocated sequentially when FS is new
		- as FS "ages" and fills, need to allocate blocks freed up when other files are deleted
			- problem: deleted files are essentially randomly placed
			- so, blocks for new files become scattered across the disk!
	- 2. inodes are allocated far from blocks
		- all inodes at beginning of disk, far from data
		- traversing file name paths, manipulating files, directories requires going back and forth from inodes to data blocks
	- BOTH of these generate many long seeks!

# Cylinder groups

- FFS addressed these problems using notion of a cylinder group
	- disk partitioned into groups of cylinders
	- data blocks from a file all placed in same cylinder group
	- files in same directory placed in same cylinder group
	- inode for file in same cylinder group as file's data
- Introduces a free space requirement
	- to be able to allocate according to cylinder group, the disk must have free space scattered across all cylinders
	- in FFS, 10% of the disk is reserved just for this purpose!
		- good insight: keep disk partially free at all times!
		- this is why it may be possible for df to report >100%

# File Buffer Cache (not just for FFS)

- $\bullet$  Exploit locality by caching file blocks in memory
	- cache is system wide, shared by all processes
	- even a small (4MB) cache can be very effective
	- many FS's "read-ahead" into buffer cache
- Caching writes
	- some apps assume data is on disk after write
		- need to "write-through" the buffer cache
		- or:
			- "write-behind": maintain queue of uncommitted blocks, periodically flush. Unreliable!
			- NVRAM: write into battery-backed RAM. Expensive!
			- LFS: we'll talk about this soon!
- $\bullet$  Buffer cache issues:
	- competes with VM for physical frames
		- integrated VM/buffer cache?
	- need replacement algorithms here
		- LRU usually

# Other FFS innovations

- Small blocks (1KB) caused two problems:
	- low bandwidth utilization
	- small max file size (function of block size)
	- FFS fixes by using a larger block (4KB)
		- allows for very large files (1MB only uses 2 level indirect)
		- but, introduces internal fragmentation
			- there are many small files (I.e., <4KB)
		- fix: introduce "fragments"
			- 1KB pieces of a block
- Old FS was unaware of disk parameters
	- FFS: parameterize FS according to disk and CPU characteristics
		- e.g.: account for CPU interrupt and processing time to layout sequential blocks
			- skip according to rotational rate and CPU latency!

# Log-Structured File System (LFS)

- LFS was designed in response to two trends in workload and disk technology:
	- 1. Disk bandwidth scaling significantly (40% a year)
		- but, latency is not
	- 2. Large main memories in machines
		- therefore, large buffer caches
			- absorb large fraction of read requests in caches
		- can use for writes as well
			- coalesce small writes into large writes
- LFS takes advantage of both to increase FS performance
	- Rosenblum and Ousterhout (Berkeley, '91)
		- note: Rosenblum went on to become Stanford prof, and to cofound VMware, inc!

# FFS problems that LFS solves

- FFS: placement improved, but can still have many small seeks
	- possibly related files are physically separated
	- inodes separated from files (small seeks)
	- directory entries separate from inodes
- FFS: metadata required synchronous writes
	- with small files, most writes are to metadata
	- synchronous writes are very slow!

#### LFS: The Basic Idea

- Treat the entire disk as a single log for appending
	- collect writes in the disk buffer cache, and write out the entire collection of writes in one large request
		- leverages disk bandwidth with large sequential write
		- no seeks at all! (assuming head at end of log)
	- all info written to disk is appended to log
		- data blocks, attributes, inodes, directories, .etc.
- Sounds simple!
	- but it's really complicated under the covers

# LFS Challenges

- There are two main challenges with LFS:
	- 1. locating data written in the log
		- FFS places files in a well-known location, LFS writes data "at the end of the log"
	- 2. managing free space on the disk
		- disk is finite, and therefore log must be finite
		- cannot always append to log!
			- need to recover deleted blocks in old part of log
			- need to fill holes created by recovered blocks

# LFS: locating data

- FFS uses inodes to locate data blocks
	- inodes preallocated in each cylinder group
	- directories contain locations of inodes
- LFS appends inodes to end of log, just like data
	- makes them hard to find
- Solution:
	- use another level of indirection: inode maps
	- inode maps map file #s to inode location
	- location of inode map blocks are kept in a checkpoint region
	- checkpoint region has a fixed location
	- cache inode maps in memory for performance

#### LFS: free space management

- LFS: append-only quickly eats up all disk space
	- need to recover deleted blocks
- Solution:
	- fragment log into segments
	- thread segments on disk
		- segments can be anywhere
	- reclaim space by cleaning segments
		- read segment
		- copy live data to end of log
		- now have free segment you can reuse!
	- cleaning is a big problem
		- costly overhead, when do you do it?
			- "idleness is not sloth"

# An Interesting Debate

- $\bullet$  Ousterhout vs. Seltzer
	- OS researchers have very "energetic" personalities
		- famous for challenging each others' ideas in public
	- Seltzer published a 1995 paper comparing and contrasting BSD LFS with conventional FFS
		- Ousterhout published a "critique of Seltzer's LFS Measurements", rebutting arguments that LFS performs poorly in some situations
		- Seltzer published "A Response to Ousterhout's Critique of LFS Measurements", rebutting the rebuttal…
		- Ousterhout published "A Response to Seltzer's Response", rebutting the rebuttal of the rebuttal…
	- moral of the story:
		- \*very\* difficult to predict how a FS will be used
			- so it's hard to generate reasonable benchmarks, let alone a reasonable FS design
		- \*very\* difficult to measure a FS in practice
			- depends on a HUGE number of parameters, including workload and hardware architecture